### *Avaliação de Desempenho no IA32 (3)*

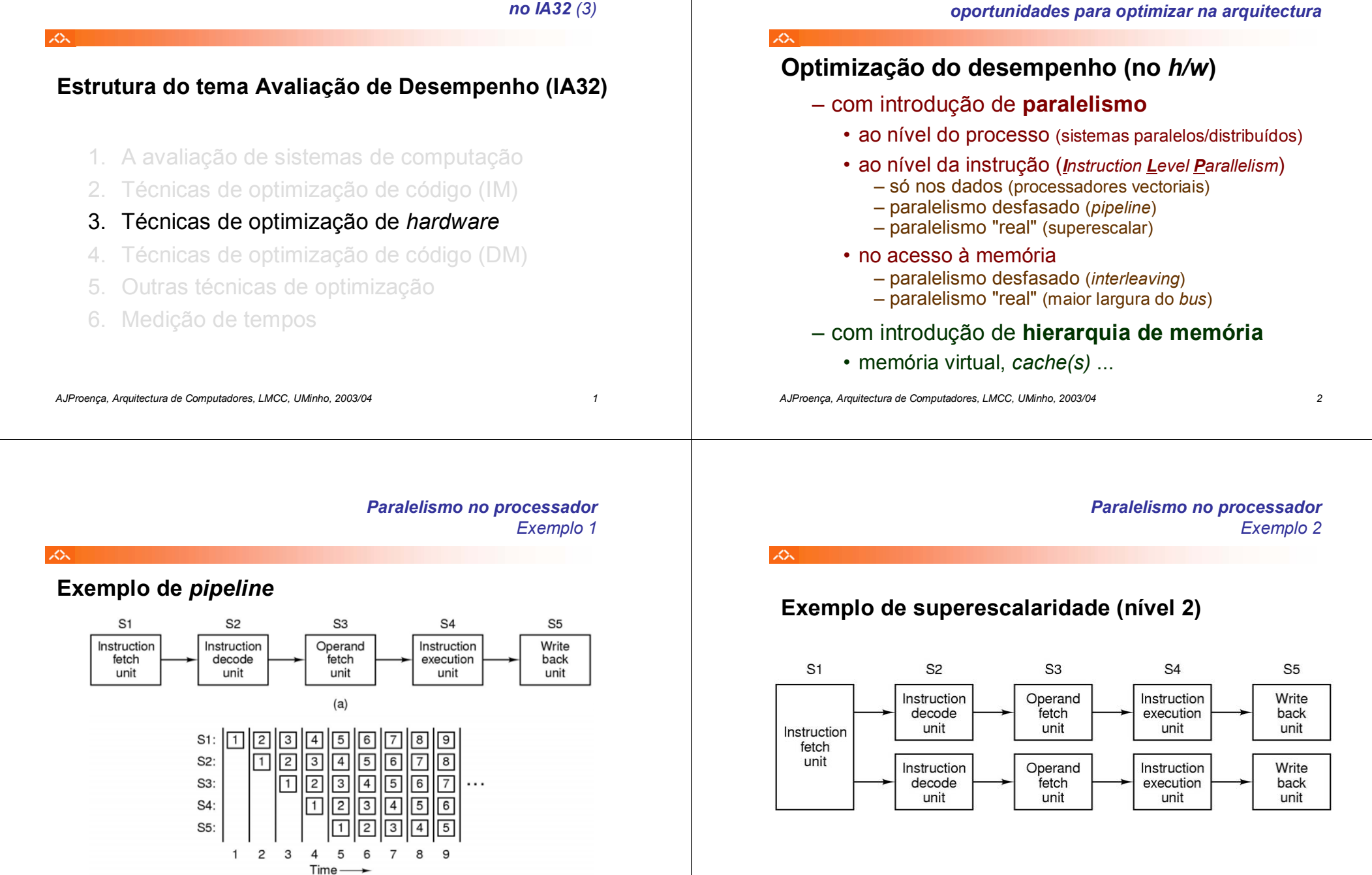

 $(b)$ 

*AJProença, Arquitectura de Computadores, LMCC, UMinho, 2003/04 4*

*Análise do desempenho em Sistemas de Computação:*

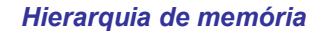

#### 本  $\overline{10}$ Smaller, ∕Registers CPU registers hold words retrieved from faster. cache memory. and costlier On-chip L1  $\overline{1}$  1 (per byte) cache (SRAM) L1 cache holds cache lines retrieved storage from the L2 cache devices Off-chip L2  $\overline{12}$ cache (SRAM) L2 cache holds cache lines retrieved from memory. Main memory  $\perp$ 3 (DRAM) Main memory holds disk Larger blocks retrieved from local slower disks and cheaper<br>(per byte) Local secondary storage  $L<sub>4</sub>$ (local disks) storage Local disks hold files devices retrieved from disks on remote network servers. Remote secondary storage  $\overline{15}$ (distributed file systems, Web servers) *AJProença, Arquitectura de Computadores, LMCC, UMinho, 2003/04 5*

### *A arquitectura interna dos processadores Intel P6*

ふ

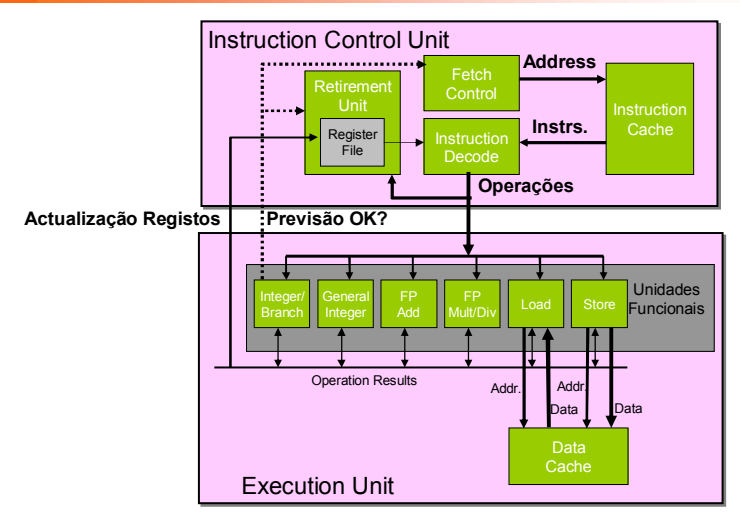

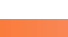

 $20 -$ 

### *A introdução de cache na arquitectura Intel P6*

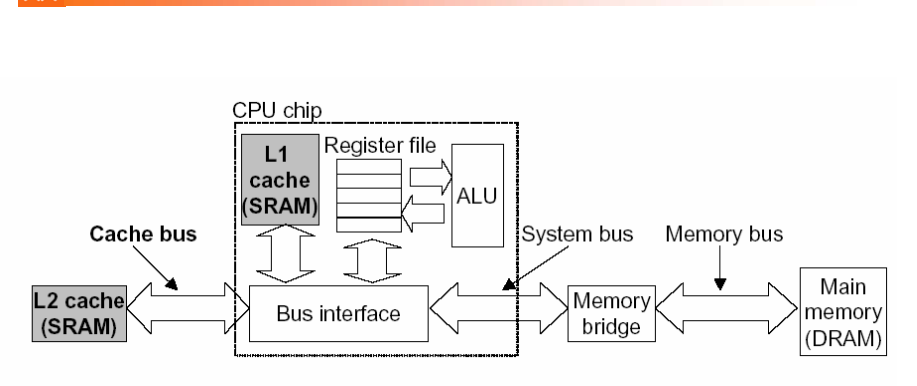

### Nota: "Intel P6" é a designação comum da microarquitectura de PentiumPro, Pentium II e Pentium III

*AJProença, Arquitectura de Computadores, LMCC, UMinho, 2003/04 6*

### *Algumas potencialidades do Intel P6*

### へ

- **Execução paralela de várias instruções**
	- 2 **integer** (1 pode ser **branch**)
	- 1 **FP Add**
	- 1 **FP Multiply ou Divide**
	- 1 **load**
	- 1 **store**

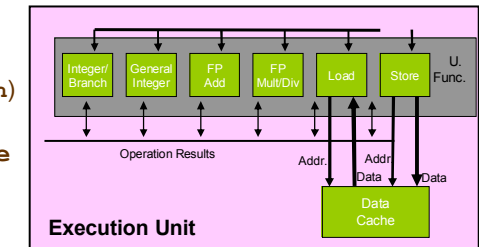

• Algumas instruções requerem > 1 ciclo, mas podem ser encadeadas

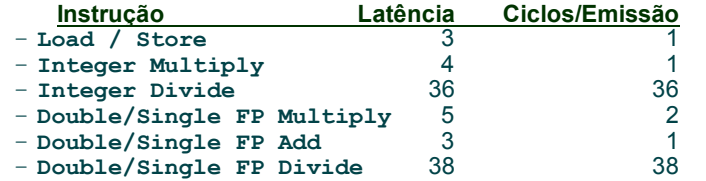

### *A unidade de controlo de instruções do Intel P6*

#### *AJProença, Arquitectura de Computadores, LMCC, UMinho, 2003/04 9* • Traduz Instruções em *Operações* – *Operações*: designação da Intel para instruções tipo-RISC – instrução típica requer 1–3 operações • Converte referências a Registos em *Tags* – *Tags*: identificador abstracto que liga o resultado de uma operação com operandos-fonte de operações futuras InstructionCacheFetch**Control** InstructionDecode**AddressInstrs. Operations** RetirementRegister File **Papel da ICU:** Instruction Control Unit • Lê instruções da *InstCache* –baseado no IP +previsão de saltos –antecipa dinamicamente (por *h/w*) se salta/não\_salta <sup>e</sup> (possível) endereço de salto

 $25.$ 

↗

### $\Delta$

### • **Versão de combine4**

– tipo de dados: *inteiro* ; operação: *multiplicação*

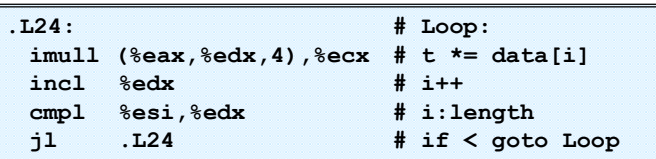

#### •**Tradução da 1ª iteração**

**t.1**

**load**

 $\begin{array}{r}\n\text{incl}\n\hline\n\text{empl}\n\hline\n\text{fc}\n\hline\n\text{j1}\n\end{array}$ <br> $i=0$ 

i=0

cmpl jl

cc.1

**imull**

Iteration 1

**%ecx.0**

Cycle

imull

%edx.0

load

 $secx:0$ 

**%edx.0**

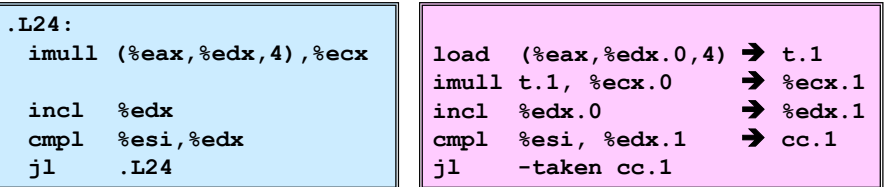

*AJProença, Arquitectura de Computadores, LMCC, UMinho, 2003/04 10*

### *Análise visual da execução de instruções no P6: 1 iteração do ciclo de produtos em combine*

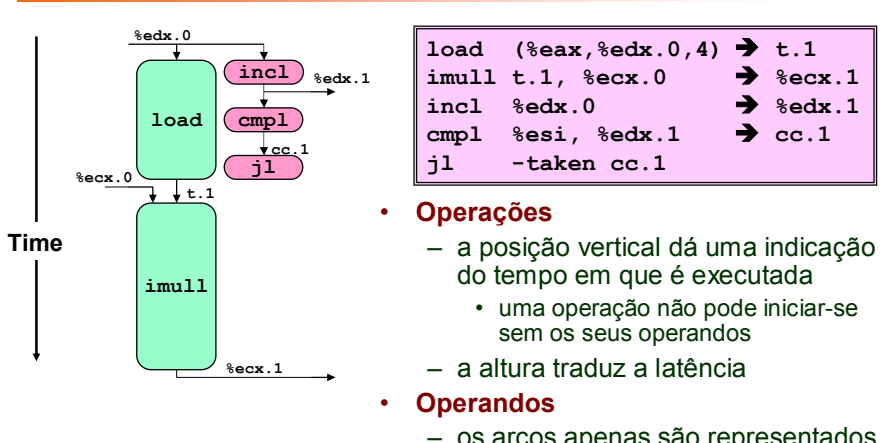

– os arcos apenas são representados para os operandos que são usados no contexto da *execution unit*

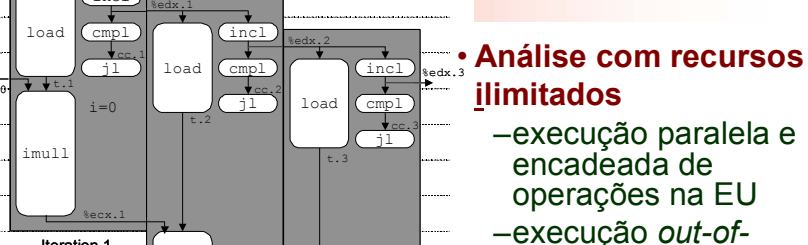

*Análise visual da execução de instruções no P6: 3 iterações do ciclo de produtos em combine*

*order* e especulativa

### • **Desempenho**

–factor limitativo: latência da multipl. de inteiros

 $-CPF: 4.0$ 

**%ecx.1**Iteration 2

%ecx.2

imull

%ecx.3

Iteration 3

 $i=2$ 

 $=1$ 

imull

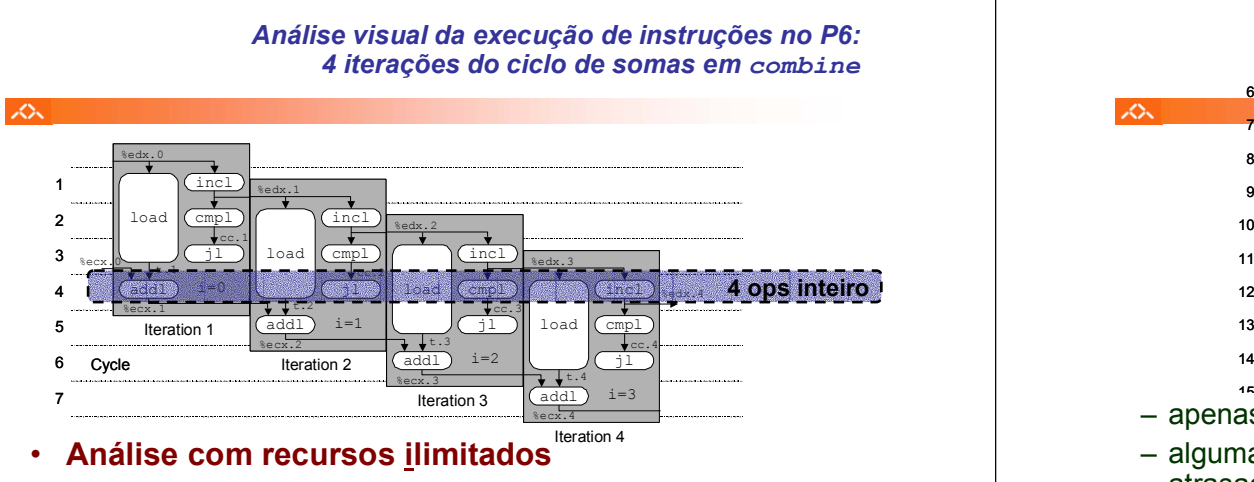

#### •**Desempenho**

- pode começar uma nova iteração em cada ciclo de *clock*
- valor teórico de CPE: 1.0
- requer a execução de 4 operações c/ inteiros em paralelo

*AJProença, Arquitectura de Computadores, LMCC, UMinho, 2003/04 13*

### *Avaliação de Desempenho no IA32 (4)*

### $\Lambda$

# **Estrutura do tema Avaliação de Desempenho (IA32)**

- 1. A avaliação de sistemas de computação
- 2. Técnicas de optimização de código (IM)
- 3. Técnicas de optimização de *hardware*

# 4. Técnicas de optimização de código (DM)

- 5. Outras técnicas de optimização
- Medição de tempos

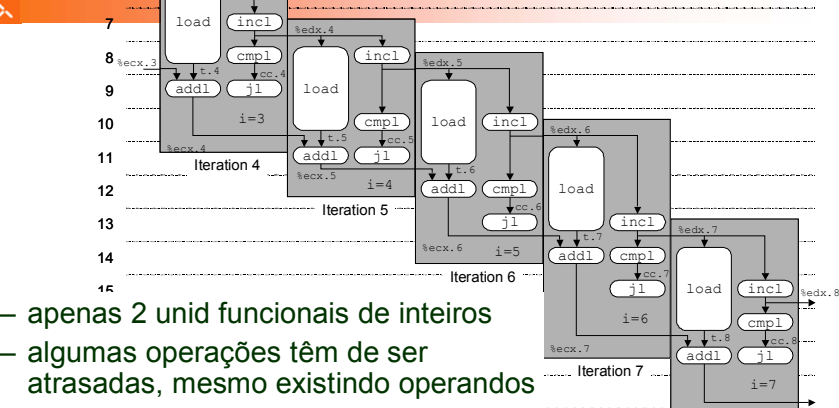

*As iterações do ciclo de somas: análise com recursos limitados*

– prioridade: ordem de exec do programa

• **Desempenho**

– CPE expectável: 2.0

 $-$ 

%ecx.3

%edx.3

t.4

addl

load

%ecx.4

*AJProença, Arquitectura de Computadores, LMCC, UMinho, 2003/04 14*

### *Análise de técnicasde optimização (1)*

Iteration 8

%ecx.8

## ふ

# Análise de técnicas de optimização (*s/w*)

- técnicas de optimização de código (indep. máquina) • *já visto...*
- **técnicas de optimização de código (dep. máquina)**
	- análise sucinta de um CPU actual, P6 (*já visto...*)
	- *loop unroll* **<sup>e</sup>***inline functions*
	- **identificação de potenciais limitadores de desempenho**
	- dependentes da hierarquia da memória
- outras técnicas de optimização (*a ver adiante...)*
	- $\bullet\,$  na compilação: optimizações efectuadas pelo G $\mathtt{ccc}$
	- na identificação dos "gargalos" de desempenho – *program profiling* e uso dum *profiler* p/ apoio à optimização
		- lei de Amdahl

### *Técnicas de optimização dependentes da máquina: loop unroll (1)*

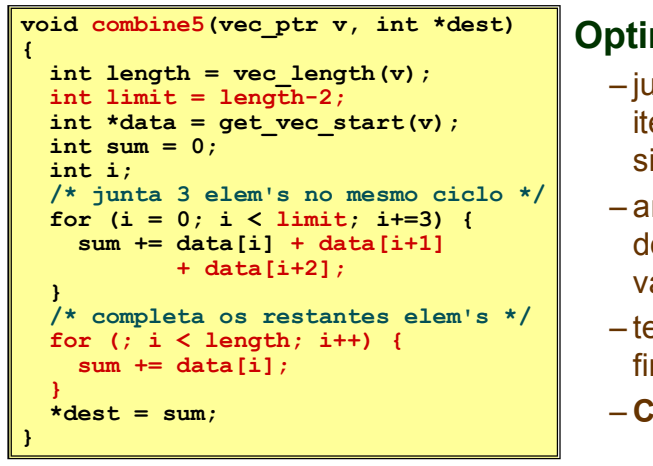

 $20x$ 

# **Optimização 4**:

- juntar várias ( **3**) iterações num simples ciclo
- amortiza *overhead* dos ciclos emvárias iterações
- termina extras no fim
- **CPE: 1.33**

*AJProença, Arquitectura de Computadores, LMCC, UMinho, 2003/04 17*

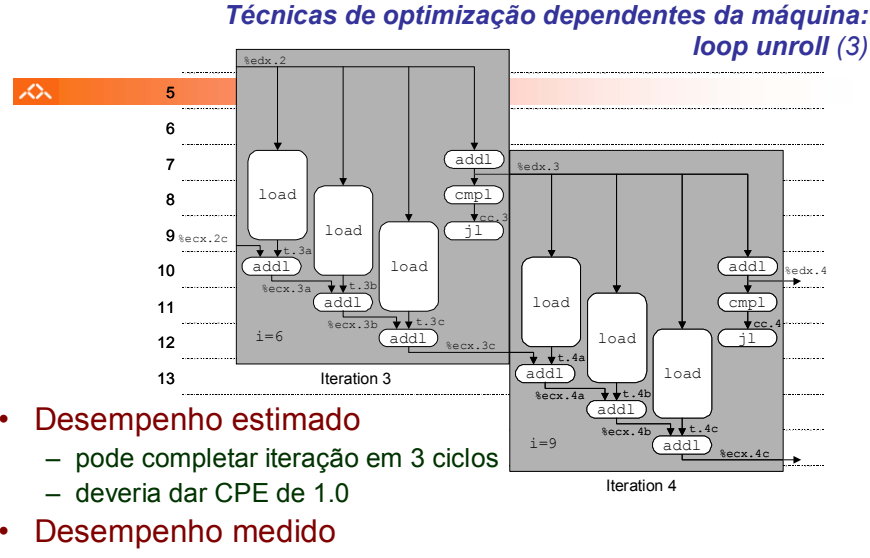

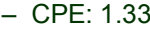

– 1 iteração em cada 4 ciclos

### *Técnicas de optimização dependentes da máquina: loop unroll (2)*

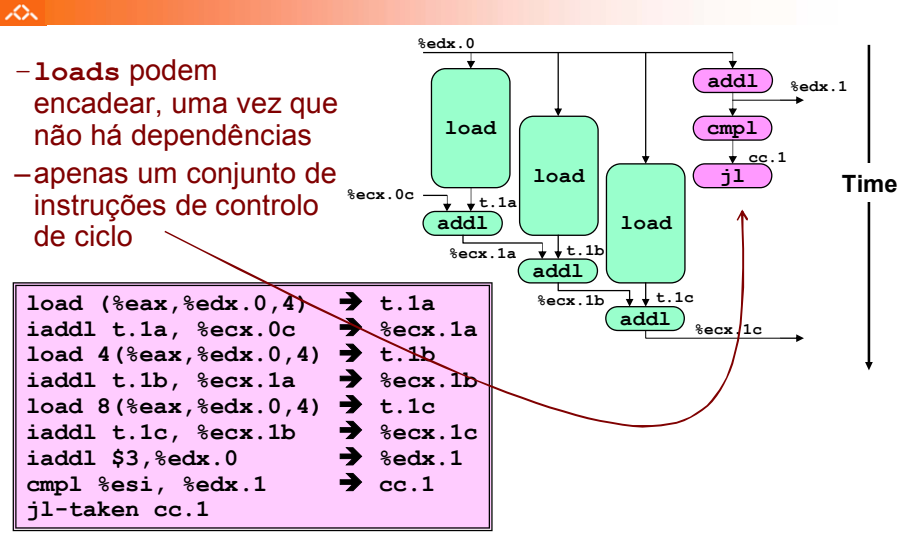

*AJProença, Arquitectura de Computadores, LMCC, UMinho, 2003/04 18*

### *Técnicas de optimização dependentes da máquina: loop unroll (4)*

### $\Lambda$

# Valor do **CPE** para várias situações de *loop unroll*:

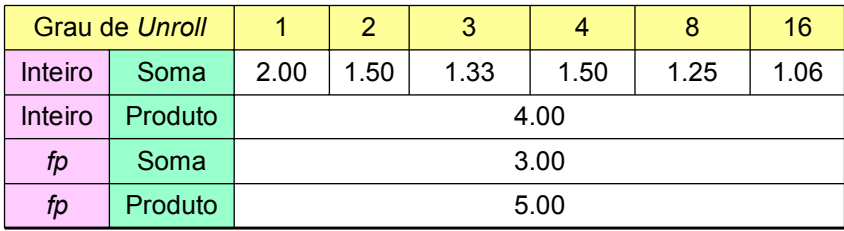

- – apenas melhora nas somas de inteiros
	- restantes casos há restrições com a latência da unidade
- efeito não é linear com o grau de *unroll*
	- há efeitos subtis que determinam a atribuição exacta das operações

**\*+**

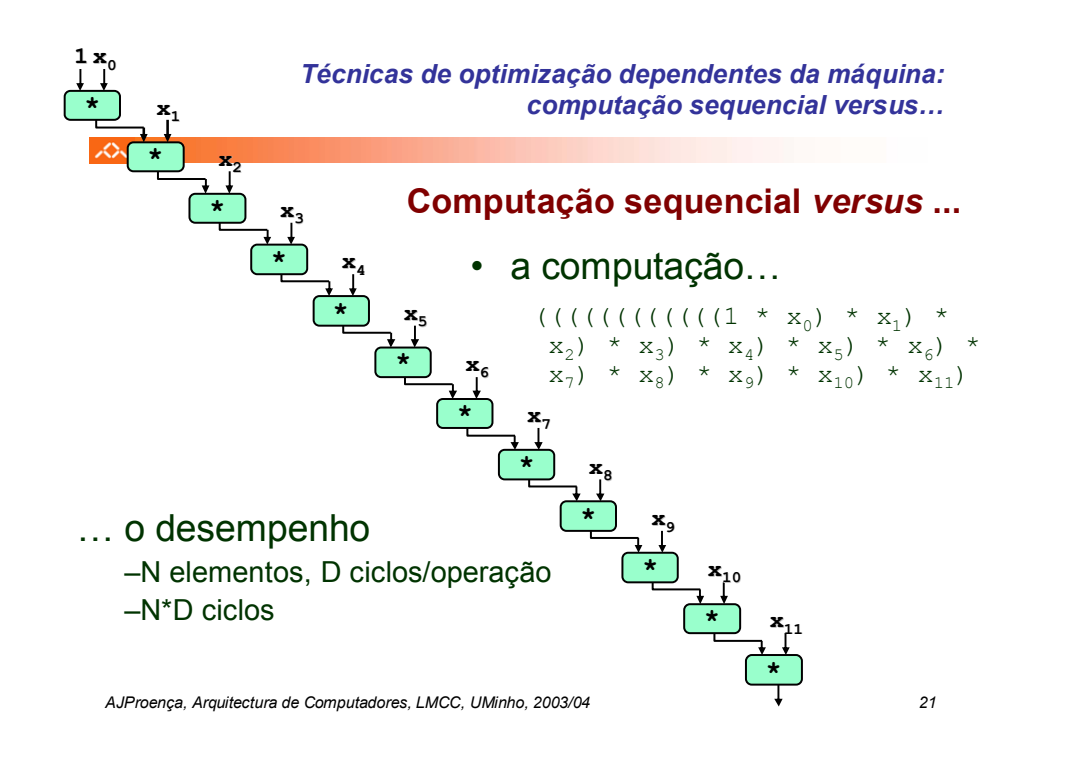

### *Técnicas de optimização dependentes da máquina: loop unroll com paralelismo (1)*

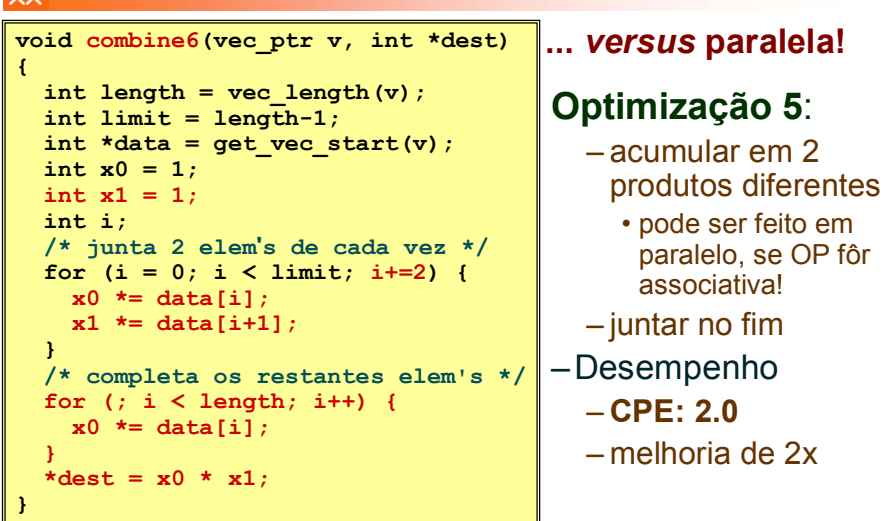

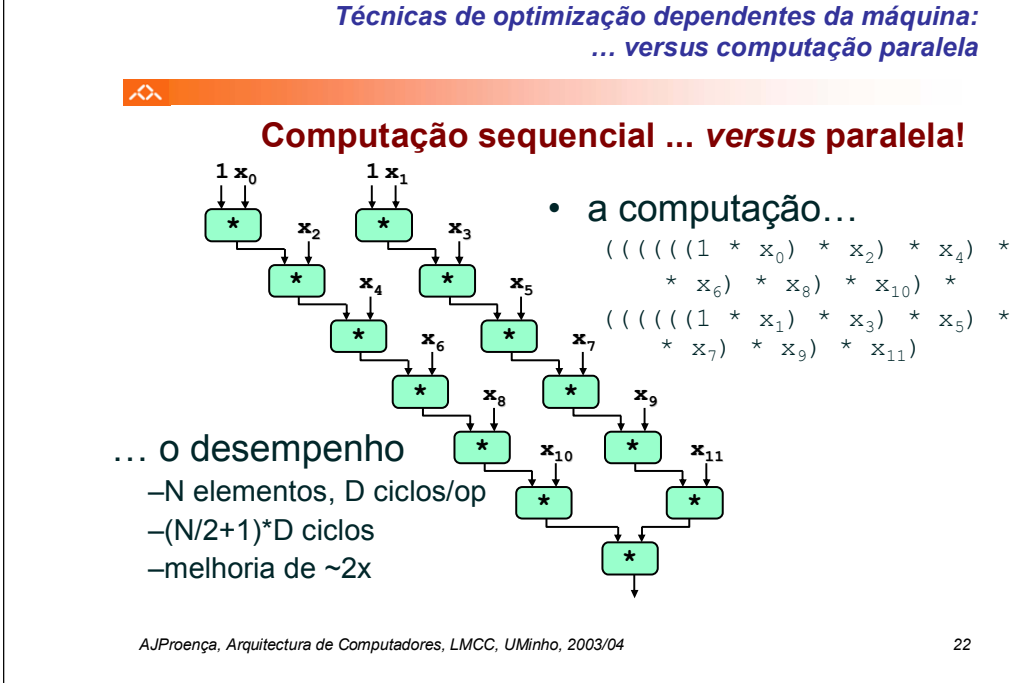

### *Técnicas de optimização dependentes da máquina: loop unroll com paralelismo (2)*

### へ

- os dois produtos no interior do ciclo não dependem um do outro…
- e é possível encadeá-los
- *iteration splitting*, na literatura

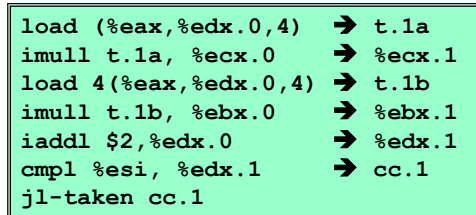

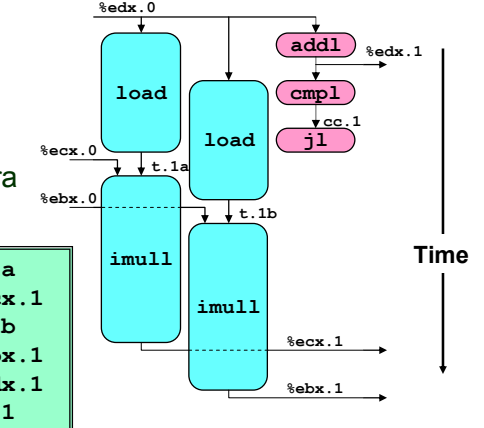

### *AJProença, Arquitectura de Computadores, LMCC, UMinho, 2003/04 23*

 $\overline{2}$ 

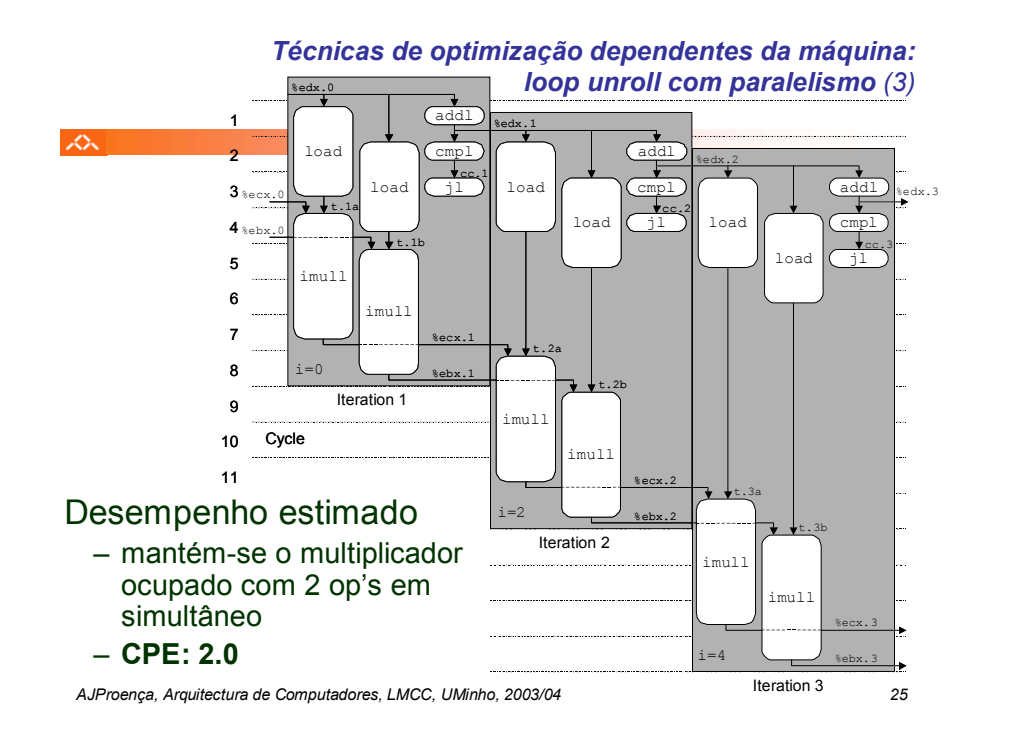

### *Técnicas de optimização de código: análise comparativa de combine*

 $\mathbb{Z}^n$  .

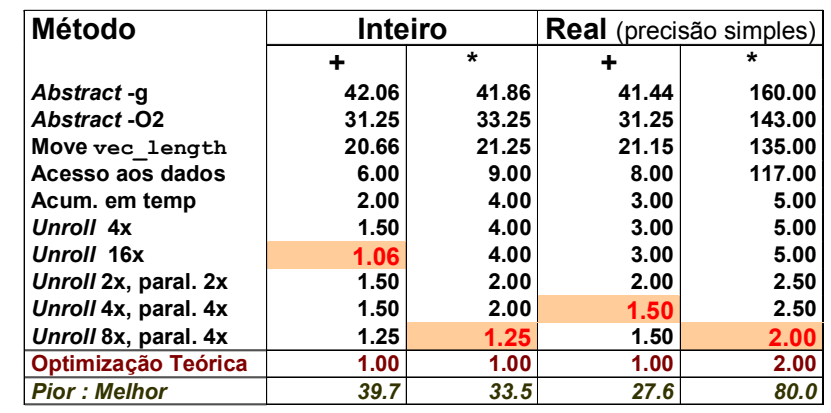

*AJProença, Arquitectura de Computadores, LMCC, UMinho, 2003/04 26*

### *Optimização de código: limitações do paralelismo ao nível da instrução*

### zS.

- Precisa de muitos registos!
	- para guardar somas/produtos
	- apenas 6 registos (p/ inteiros) disponíveis no IA32
		- tb usados como apontadores, controlo de ciclos, …
	- 8 registos de fp
	- quando os registos são insuficientes, temp's vão para <sup>a</sup>*stack* · elimina ganhos de desempenho
		- (ver *assembly* em produto inteiro com *unroll* 8x e paralelismo 8x)
	- re-nomeação de registos não chega
		- não é possível referenciar mais operandos que aqueles que <sup>o</sup>*instruction setinstruction set permite*
		- … principal inconveniente do *instruction set* do IA32
- Operações a paralelizar têm de ser associativas
	- a soma e multipl de fp num computador não é associativa!
		- (3.14+1e20)-1e20 nem sempre é igual a 3.14+(1e20-1e20)…

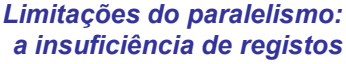

**imull (%eax),%ecx** *movl -4(%ebp),%edi* **imull 4(%eax),%edi** *movl %edi,-4(%ebp) movl -8(%ebp),%edi* **imull 8(%eax),%edi** *movl %edi,-8(%ebp) movl -12(%ebp),%edi* **imull 12(%eax),%edi** *movl %edi,-12(%ebp) movl -16(%ebp),%edi* **imull 16(%eax),%edi** *movl %edi,-16(%ebp)*

**addl \$32,%eax**

### •**combine**

- produto de inteiros
- *unroll* 8x e paralelismo 8x
- 7 variáveis locais
	- partilham 1 registo (**%edi**) •observar os acessos à
		- *stack*•melhoria desempenho é comprometida...
		- *register spilling* na literatura

*a insuficiência de registos*

**.L165:**